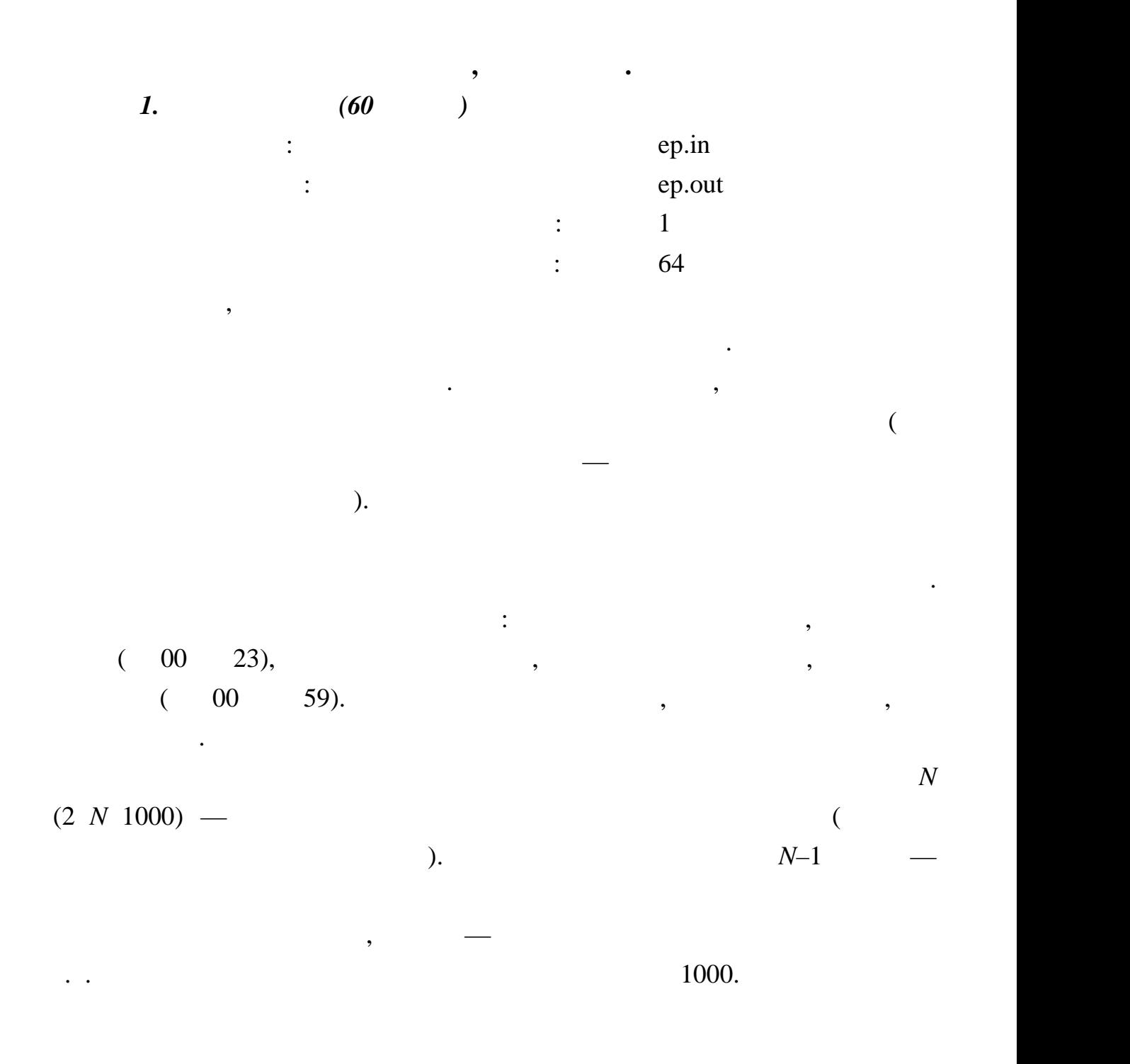

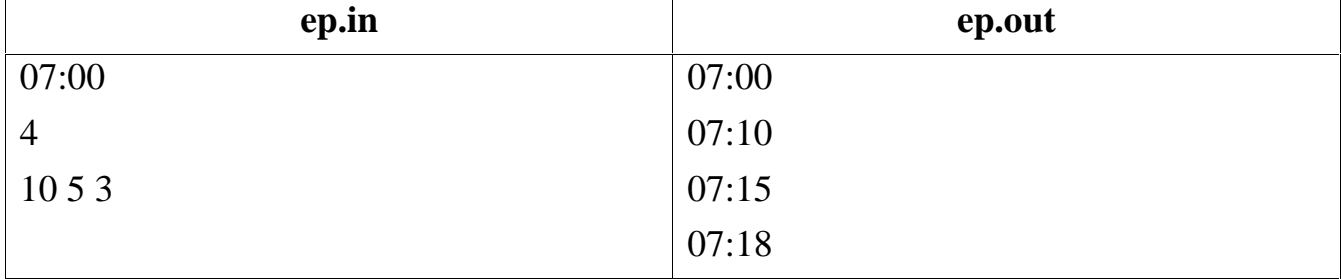

каком оно задается во входных данных.

поезда через эту станцию. В поезда через эту станцию в том же формате, выведено в том же формате, в том же форм<br>В том же формательно выведено в том же формате, в том же формате, в том же формате, в том же формате, в том ж

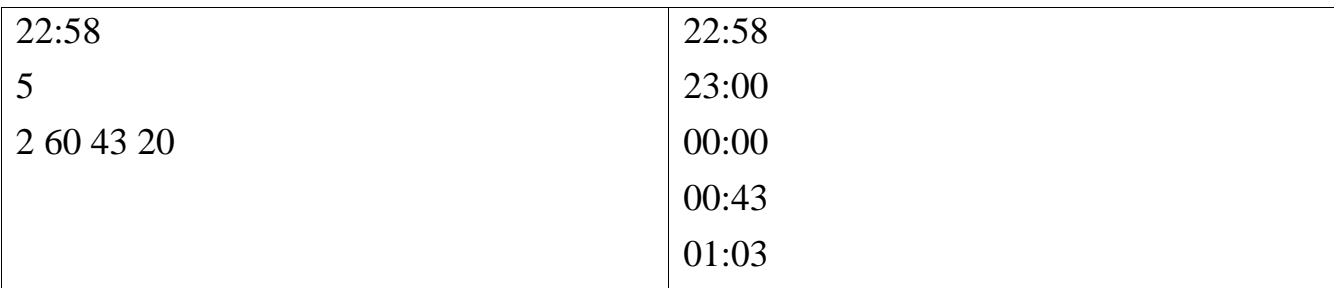

 $\ddot{\cdot}$  $1)$  $\vdots$  $2)$ , 24

## $H$

Delphi.  $M -$ 

 $\ddot{\cdot}$ 

 $,$ 

,

 $\therefore$  S String[2] Tmp Char.

Read(S,Tmp); {  $\}$  $H:=StrTolnt(S);$ Read(S);  $\{$  $\hspace{0.02cm}\}$  $M:=StrTolnt(S);$ 

 $\overline{\phantom{a}}$ 

,

## $DM$

 $H$   $M$ :  $H = (H + (DM+M) Div 60) Mod 24;$  $M:=$ (DM+M) Mod 60;

## If H<10 Then Write('0');  $\{$ Write $(H, '$ :');

оператора:  $\frac{1}{2}$ 

## If  $M<10$  Then Write('0'); { $\{$ WriteLn(M);

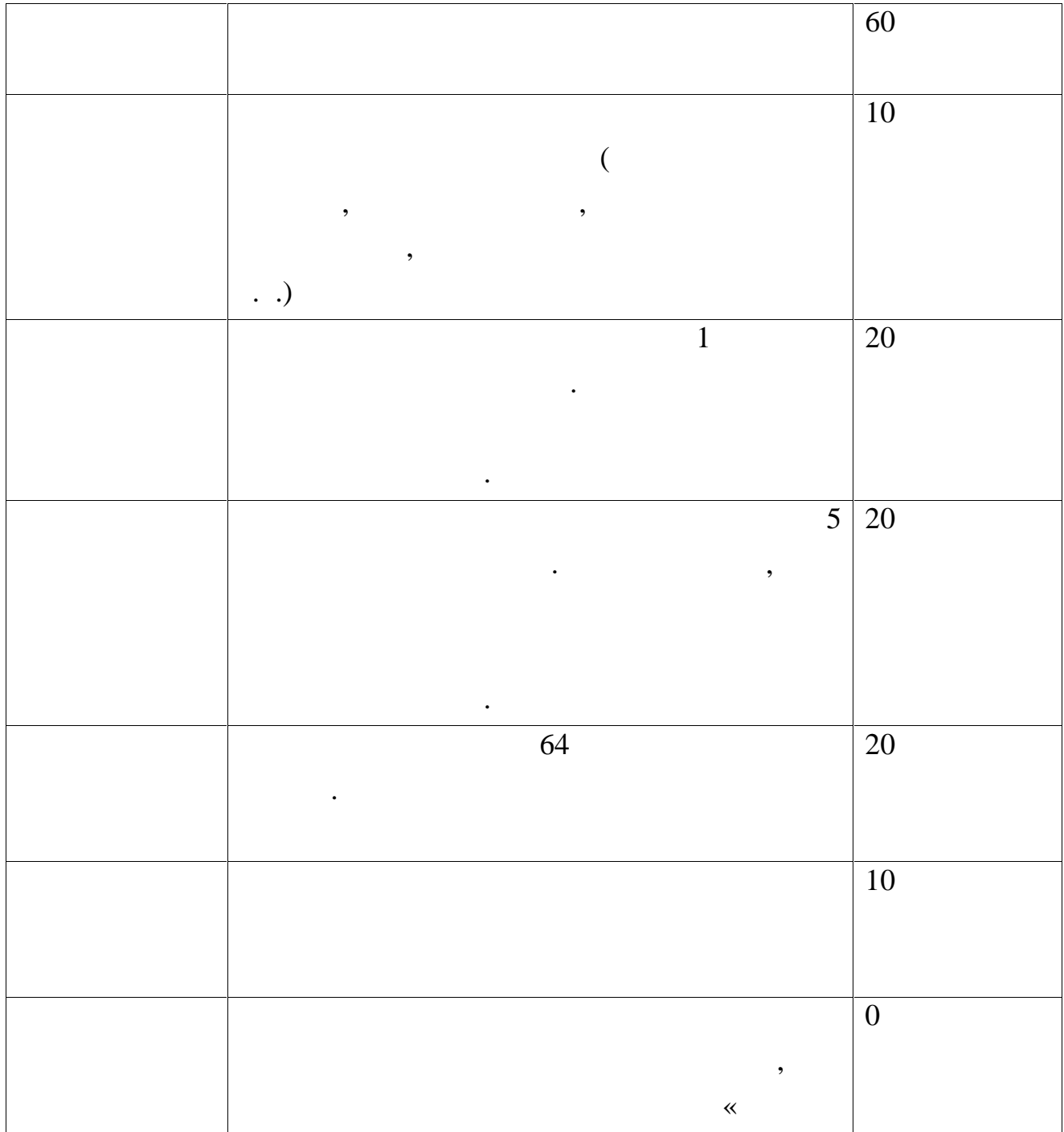

Для вывода времени в формате ЧЧ:ММ понадобится два условных

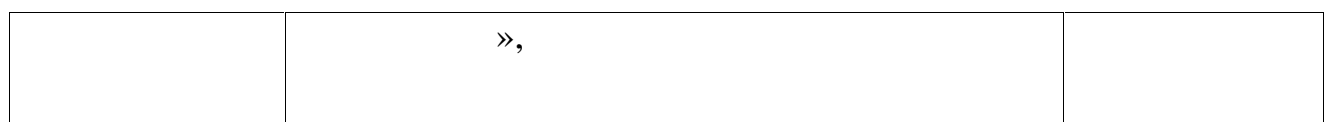

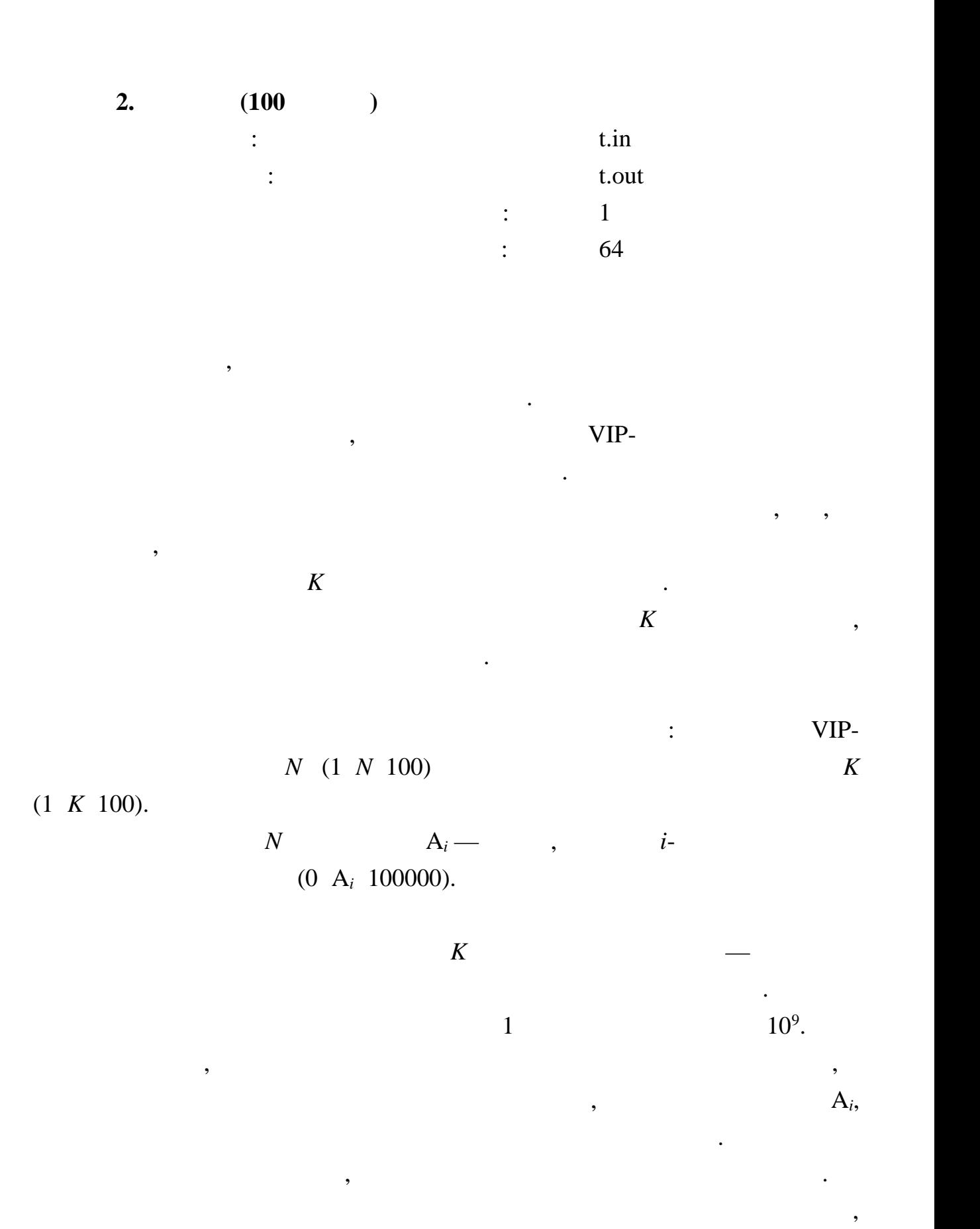

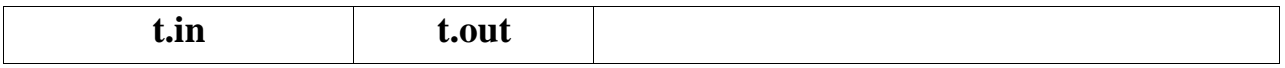

внесенной всеми абонентами компании.

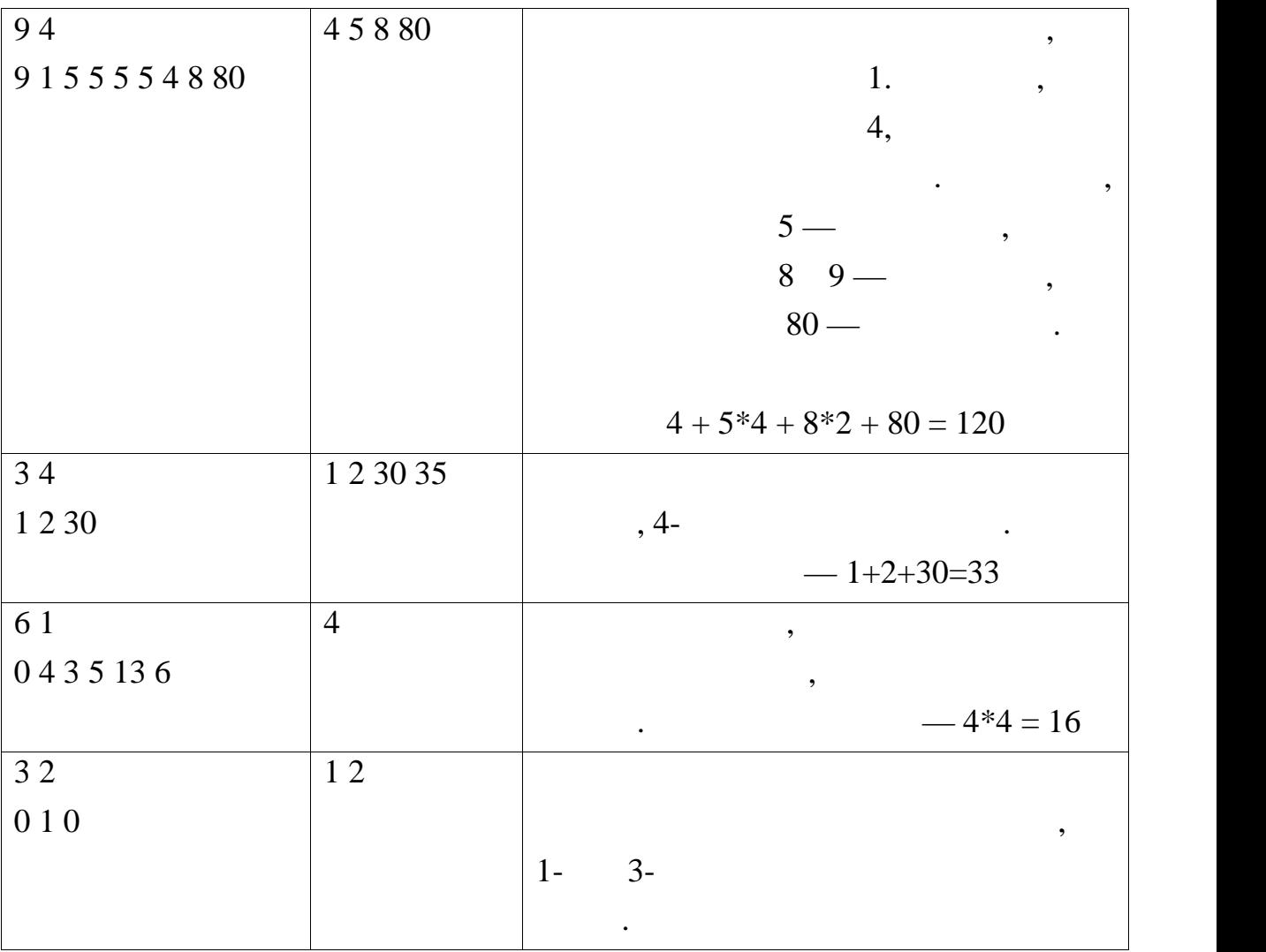

Воспользуемся методом динамического программирования.

заметим, что ежемесячная абонентская плата для тарифа не будете в связанностью с производительностью составляе<br>В связанностью составляется плата для тарифа не будете в составляется плата для тарифа не будете в составляетс

совпадать ни с одной суммой, которую готовы заплатить абоненты, только в

ом случае, если этим тарифом никто не пользуется. Действительно, пусть на пользуется. Действительно, пусть на

тарифом. Поднимем абонентскую плату до минимального значения суммы,

плана.Для решения задачи отсортируем клиентов по неубыванию суммы,

которую готовы заплатить эти абоненты. При этом заработок оператора

сотовой связи увеличится, и никто из абонентов не поменяет тарифного

которую они готовы тратить на связь в месяц, и запишем эти суммы в массив

это не так . Тогда рассмотрим группу абонентов, пользующих абонентов, пользующих абонентов, пользующих абонент<br>В пользующих становительность пользующих становительность пользующих становительность пользующих становительно

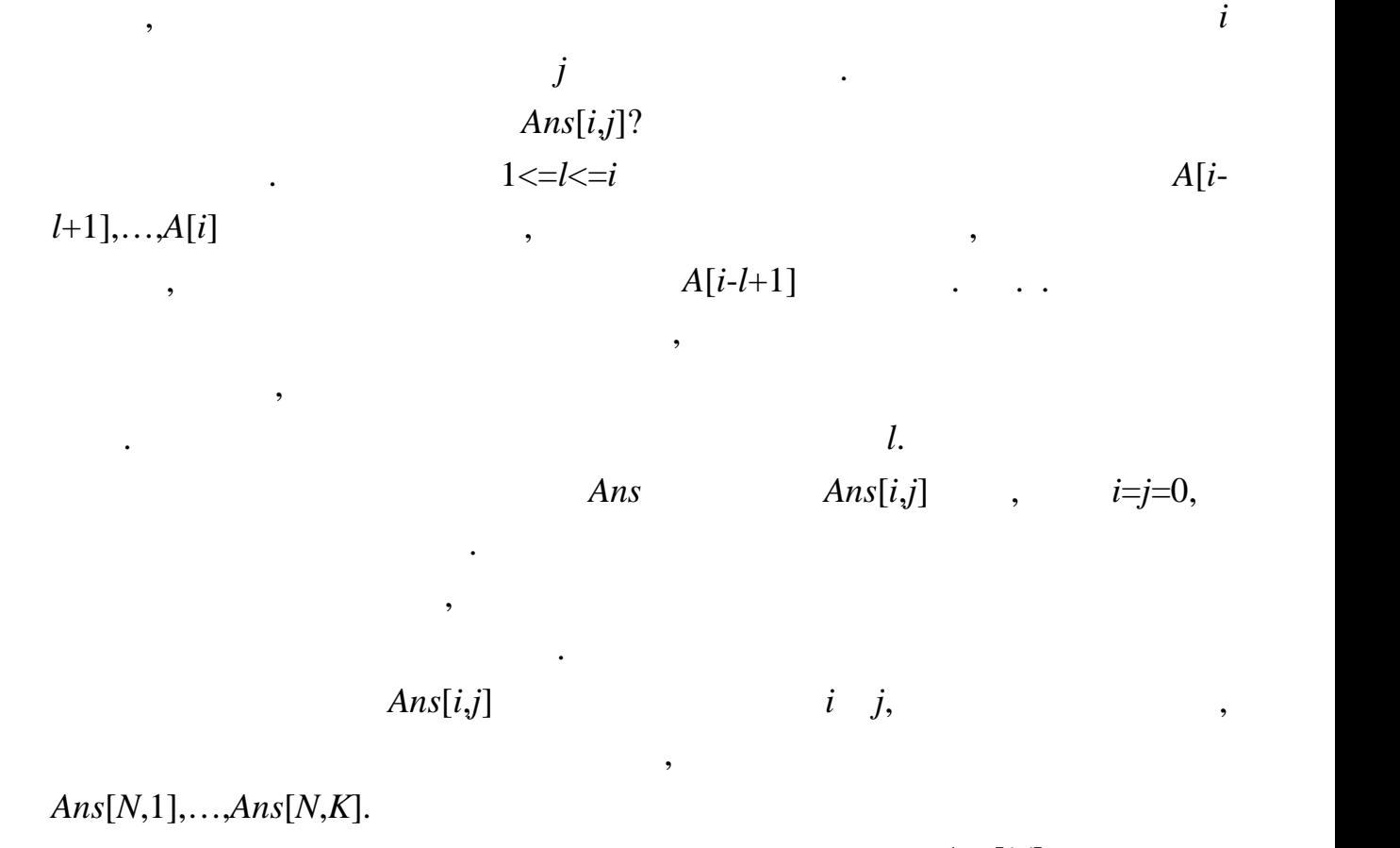

 $\Delta ns[i,j]$ *l*,  $\alpha$ 

 $K$  , the set of  $K$  is the set of  $K$  is the set of  $K$  is the set of  $K$  is the set of  $K$  is the set of  $K$  is the set of  $K$  is the set of  $K$  is the set of  $K$  is the set of  $K$  is the set of  $K$  is the set of  $K$  is удовлетворяющие условиям.

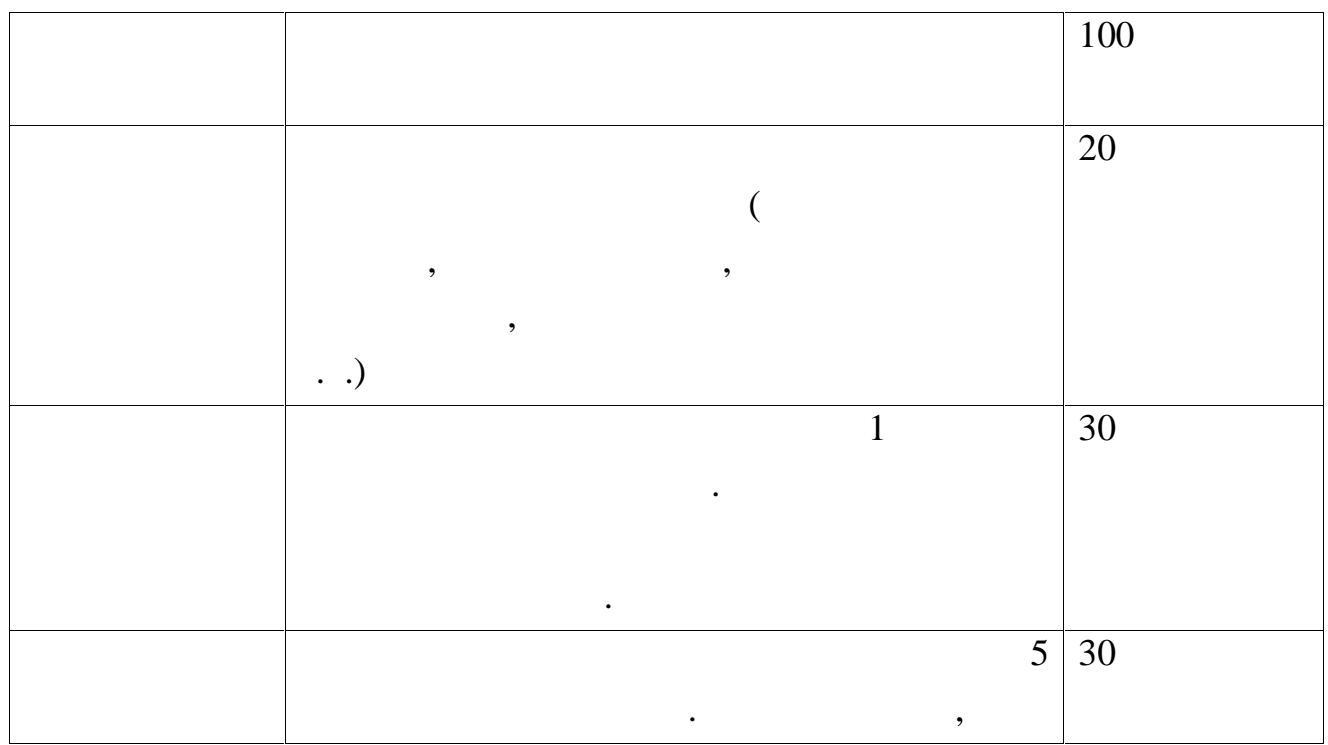

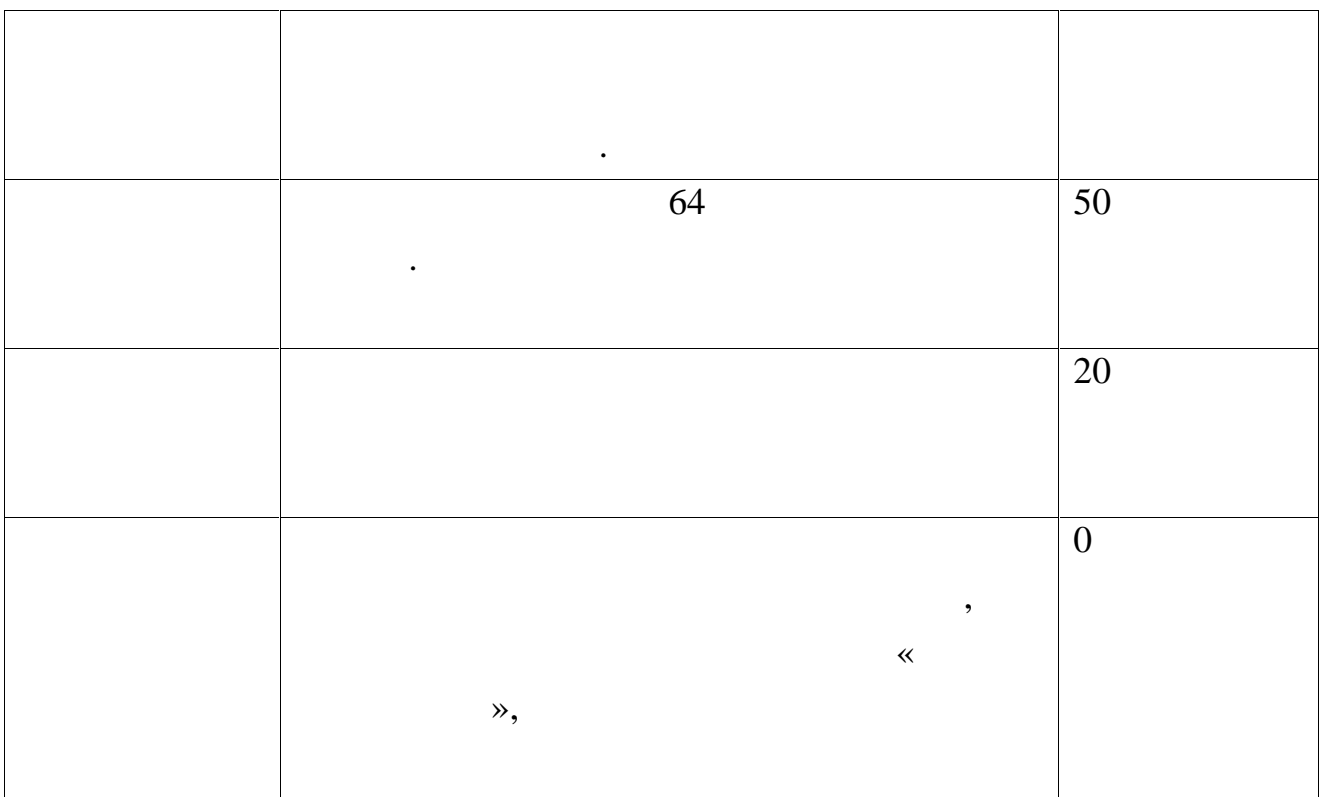

 $3.$ 

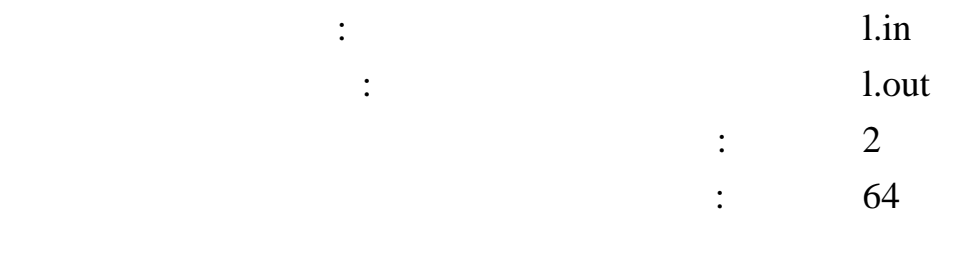

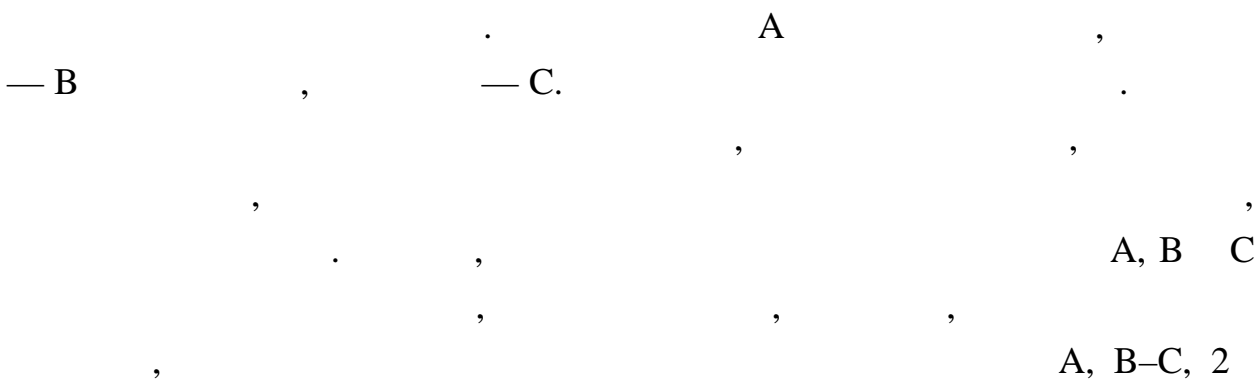

 $\overline{\phantom{a}}$ 

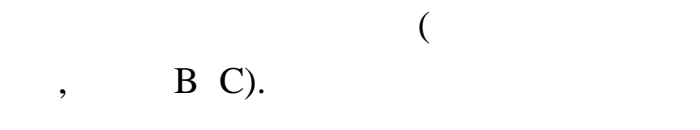

 $\overline{\phantom{a}}$  $\ddot{\phantom{a}}$  10000  $\overline{\phantom{a}}$ 

 $A, B, C$  — A, B, C

 $\mathcal{L}$ 

 $\ddot{\phantom{0}}$ 

 $-1$  (

 $\overline{\phantom{a}}$ 

 $),$ 

 $\overline{\phantom{a}}$ 

10000.

 $\overline{(\ }$ 

10000

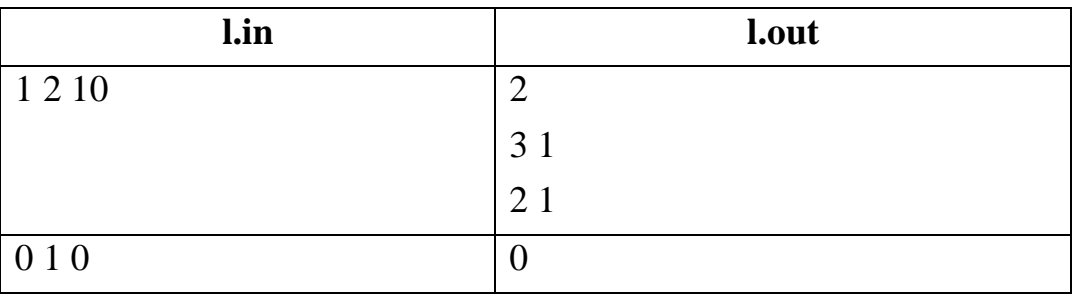

 $\cdot$ , A, B, C - $\ddot{\phantom{a}}$  $\overline{\phantom{a}}$  $\cdot$ ,  $A < B < C$  (  $\mathcal{L}$  $B = q^*A + p (q = B \text{ div } A, p = B)$ mod A). q:  $\overline{\phantom{a}}$ 0,  $3 1 \ddot{\phantom{1}}$ :  $\mathbf{q}$  $C \quad A)$  - $2 1 \left($  $\mathbf{q}$ 1,  $\overline{(\ }$ **B** A).  $\therefore$  q<sup>\*</sup>A <= B < C,  $\overline{\phantom{a}}$  $\overline{\phantom{a}}$  $p = B \mod A$  . . .  $p < A$ ,  $\overline{2}$  $(B)$ 

 $log(A+B+C))$  $\overline{\mathcal{N}}$ 

 $\ddot{\phantom{0}}$ 

 $\ddot{\phantom{0}}$ 

 $3*10^{18}$ 

 $\overline{\phantom{a}}$ 

 $log (A+B+C)$ 

 $\ddot{\phantom{0}}$ 

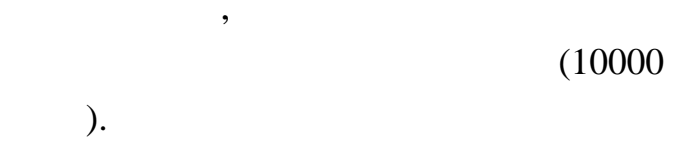

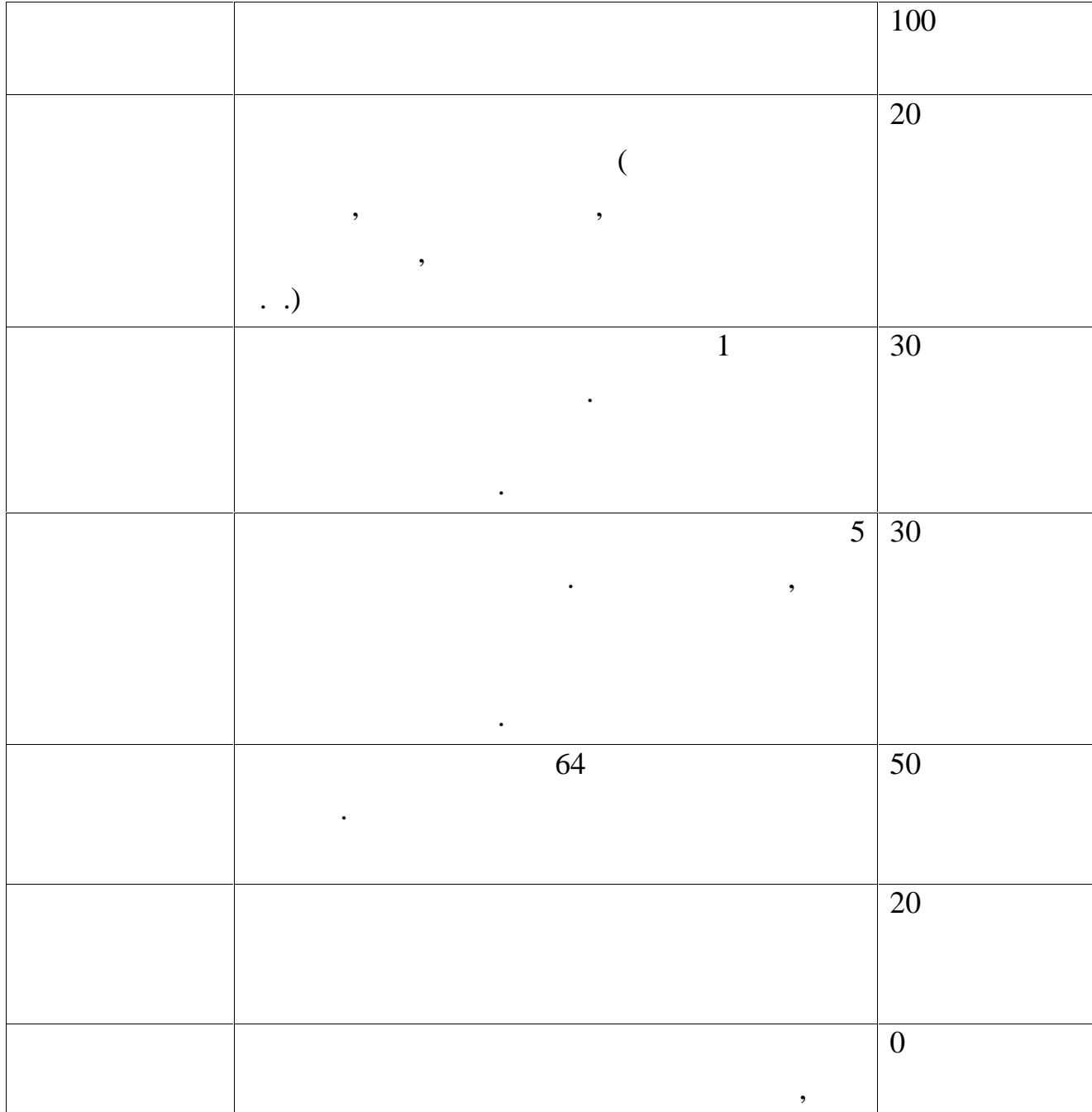

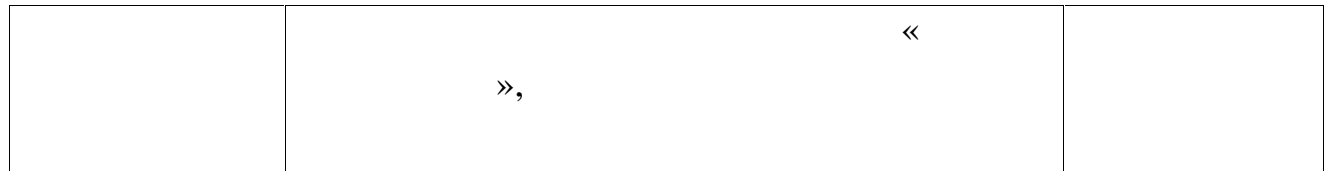